## **Create Rush Order Description**

This workflow is a part of the "Order to Shipment" workflow. What you see in the "Create Rush Order" is the process flow on how various customer master data is changed in SAP and involved stakeholders.

The following Business Area's are involved in the "Create Rush Order":

- Supply Operations
- Corporate Finance

In the "Create Rush Order" there are the following Functional Groups:

- Supply Chain Operation
- Global Planning
- Corporate Finance

The "Create Rush Order" have the following Functions involved in their flow:

- CSL EMA
- Export Control
- Sales Cycle & Credit Management

If you have any questions, comments, changes or need to interact with the accountable of the "Create Rush Order", these are the responsible (Novozymes contact acronyms are applied):

- CBXJ
- CKEP
- KKIR

The Resource/Role involved in the "Create Rush Order" are:

- CSR
- Supply Coordinator
- Credit Manager

## The combined information of the "Create Rush Order" is the following:

| Flow Task/Process | Business Area     | Functional Group       | Function                        | Responsible | Role                  |
|-------------------|-------------------|------------------------|---------------------------------|-------------|-----------------------|
| Create rush order | Supply Operations | Supply Chain Operation | CSL EMA                         | CBXJ        | CSR                   |
| Create rush order | Supply Operations | Global Planning        | Export Control                  | CKEP        | Supply<br>Coordinator |
| Create rush order | Supply Operations | Supply Chain Operation | CSL EMA                         | CBXJ        | CSR                   |
| Create rush order | Corporate Finance | Corporate Finance      | Sales Cycle & Credit Management | KKIR        | Credit Manager        |

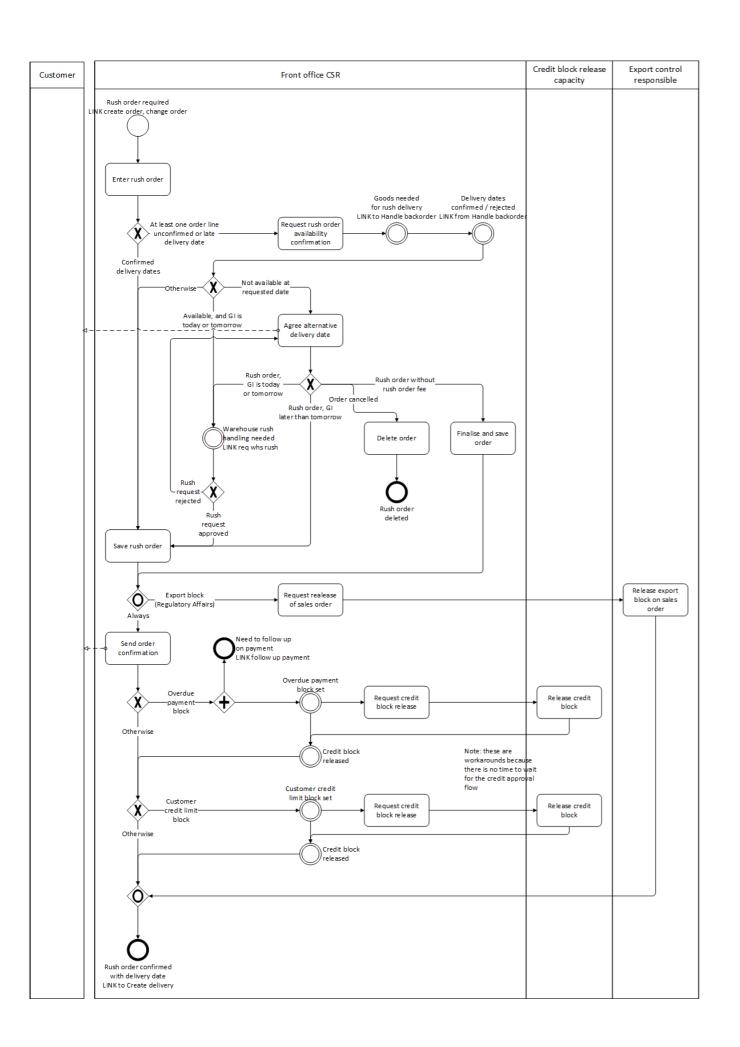